# Package 'PAMmisc'

June 10, 2024

<span id="page-0-0"></span>Title Miscellaneous Functions for Passive Acoustic Analysis

Version 1.12.1

Description A collection of miscellaneous functions for passive acoustics. Much of the content here is adapted to R from code written by other people. If you have any ideas of functions to add, please contact Taiki Sakai.

License GNU General Public License

Encoding UTF-8

LazyData true

RoxygenNote 7.3.1

Imports ggplot2, tuneR, seewave, dplyr, magrittr, RcppRoll, PamBinaries, RSQLite, lubridate, rerddap, ncdf4, httr, purrr, xml2, methods, geosphere, tcltk, scales, suncalc, rjson, fftw, signal

Suggests testthat

Depends  $R$  ( $> = 3.50$ )

NeedsCompilation no

Author Taiki Sakai [aut, cre], Jay Barlow [ctb], Julie Oswald [ctb], Val Schmidt [ctb]

Maintainer Taiki Sakai <taiki.sakai@noaa.gov>

Repository CRAN

Date/Publication 2024-06-10 21:20:01 UTC

# **Contents**

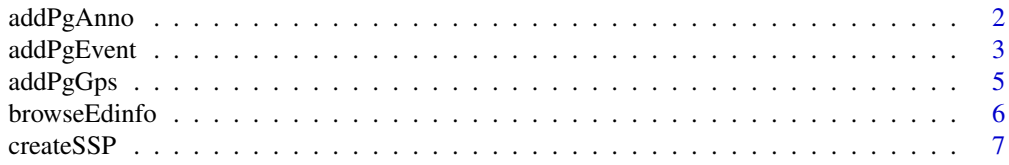

<span id="page-1-0"></span>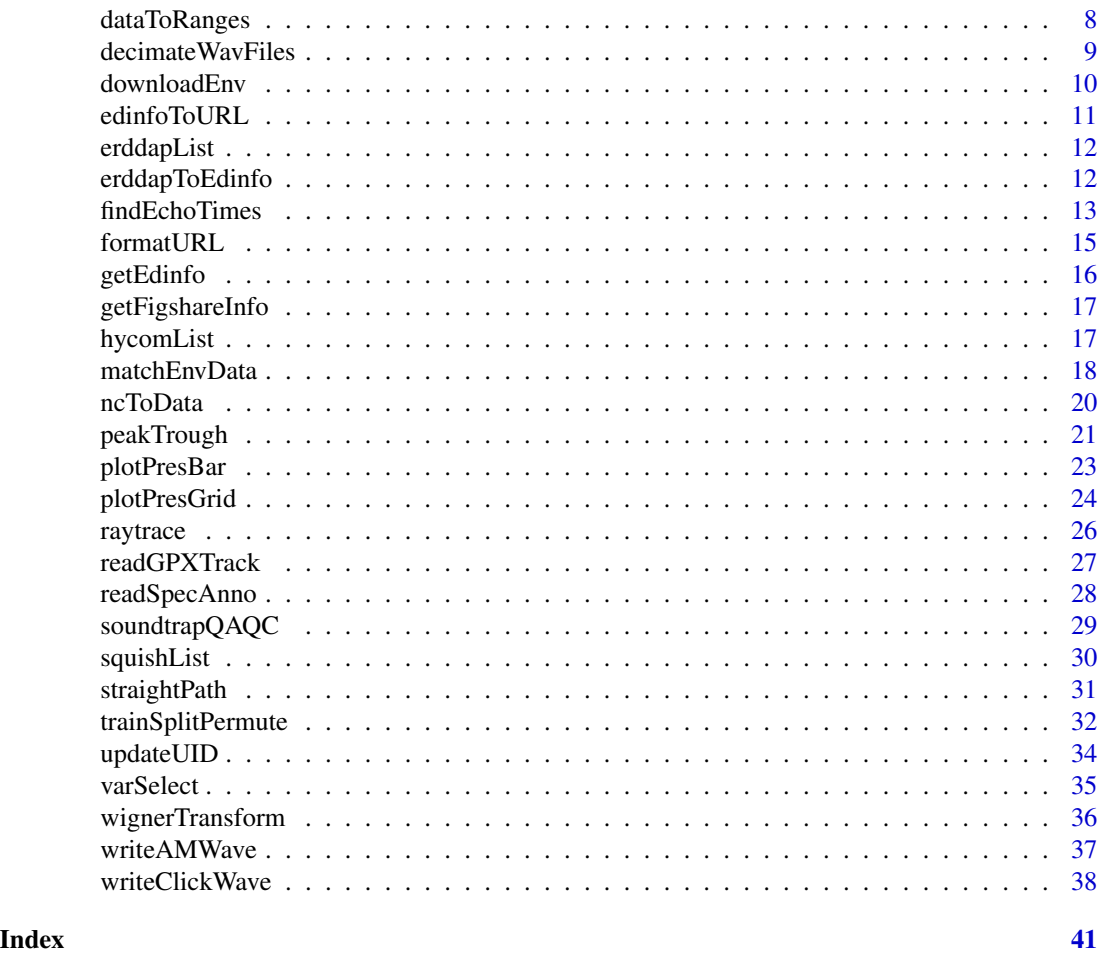

addPgAnno *Add Spectrogram Annotations to Pamguard Database*

# Description

Add new annotations to an existing Pamguard Spectrogram Annotations table

# Usage

```
addPgAnno(
 db,
 anno,
 tableName = NULL,
 channel = 1,
  source = c("manual", "aplose", "pammisc", "annomate", "raven"),
  format = c("%m/%d/%Y %H:%M:%OS", "%m-%d-%Y %H:%M:%OS",
    "%Y/%m/%d %H:%M:%OS", "%Y-%m-%d %H:%M:%OS"),
```
# <span id="page-2-0"></span>addPgEvent 3

$$
tz = "UTC"
$$

#### Arguments

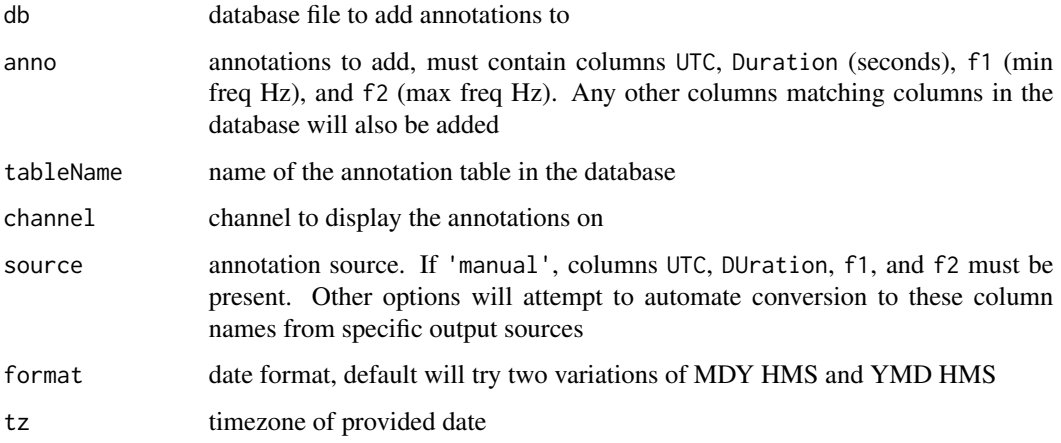

#### Value

Returns a dataframe of the rows added to the database

# Author(s)

Taiki Sakai <taiki.sakai@noaa.gov>

# Examples

```
## Not run:
myDb <- 'PamguardDatabase.sqlite3'
myAnno <- data.frame(UTC = '2021/10/23 12:10:10', Duration = .563, f1=2300, f2=3600)
addPgAnno(myDb, myAnno, tableName='Spectrogram_Annotation', source='manual')
```
## End(Not run)

addPgEvent *Add Pamguard Event to Database*

# Description

Add a new event to an existing Pamguard database in the "OfflineEvents" table. If the specified eventType does not exist in the database, it will be added to the "Lookup" table.

# Usage

```
addPgEvent(
  db,
 UIDs = NULL,
 binary,
  eventType,
  comment = NA,
  tableName = NULL,
  start = NULL,
 end = NULL,type = c("click", "dg")
)
```
# Arguments

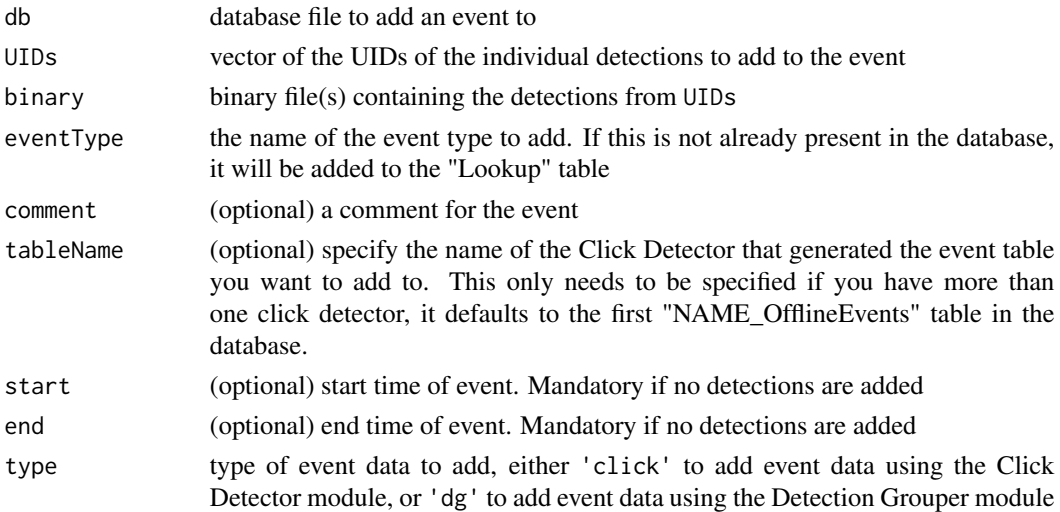

# Value

Adds to the database db, invisibly returns TRUE if successful

# Author(s)

Taiki Sakai <taiki.sakai@noaa.gov>

# Examples

```
## Not run:
myDb <- 'PamguardDatabase.sqlite3'
myBinaries <- c('./Binaries/Bin1.pgdf', './Binaries/Bin2.pgdf')
addUIDs <- c(10000001, 10000002, 20000007, 20000008)
addPgEvent(db = myDb, UIDs = addUIDs, binary = myBinaries, eventType = 'MyNewEvent')
```
## End(Not run)

<span id="page-4-0"></span>

Add GPS data to an existing Pamguard database

#### Usage

```
addPgGps(
  db,
 gps,
  source = c("csv", "SPOTcsv", "SPOTgpx"),
 format = c("%m/%d/%Y %H:%M:%S", "%m-%d-%Y %H:%M:%S",
    "%Y/%m/%d %H:%M:%S", "%Y-%m-%d %H:%M:%S"),
  tz = "UTC")
```
# Arguments

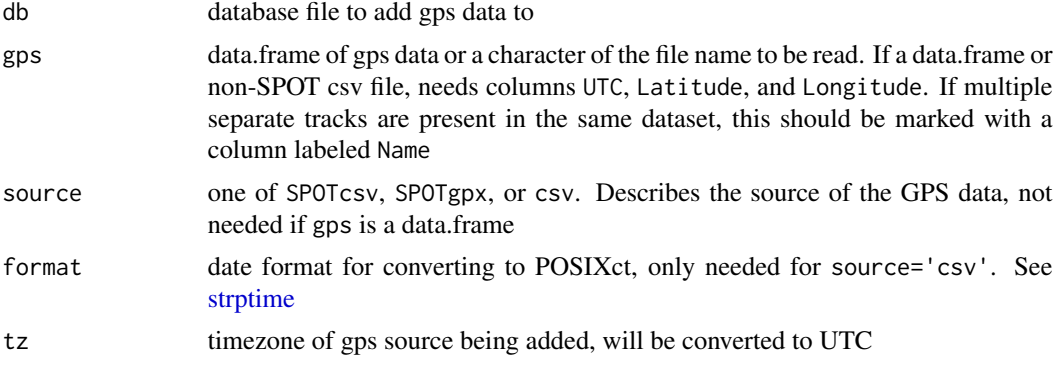

# Value

Adds to the database db, invisibly returns the Name of the GPS track if successful (NA if not named)

#### Author(s)

Taiki Sakai <taiki.sakai@noaa.gov>

```
## Not run:
# not run because example files don't exist
myDb <- 'PamguardDatabase.sqlite3'
# adding from a .gpx file downloaded from SPOT
spotGpx <- 'SpotGPX.gpx'
addPgGps(myDb, spotGpx, source='SPOTgpx')
```

```
# adding from a csv file with a Y-M-D H:M date format
gpsCsv <- 'GPS.csv'
addPgGps(myDb, gpsCsv, source='csv', format='%Y-%m-%d %H:%M')
## End(Not run)
```
browseEdinfo *Browse a List of Environmental Datasets*

#### Description

This function browses the list of selected environmental datasets that are recommended as a starting point, and prompts the user to select one to use, returning an edinfo object. Also allows user to filter by variable name, matching will be attempted using regex

### Usage

```
browseEdinfo(var = NULL)
```
#### Arguments

var the name or partial name of a variable to filter the available datasets by

#### Value

Returns an edinfo class object that can be used to get environmental data with other functions

#### Author(s)

Taiki Sakai <taiki.sakai@noaa.gov>

#### Examples

```
## Not run:
# browse the full list (interactive)
edi <- browseEdinfo()
```
# search for sst datasets (interactive) edi <- browseEdinfo(var='sst')

## End(Not run)

<span id="page-5-0"></span>

<span id="page-6-0"></span>

Creates sound speed profiles (Depth vs Sound Speed) using temperature and salinity data downloaded from HYCOM data servers

#### Usage

```
createSSP(
 x,
 f = 30000,nc = NULL,ncVars = c("salinity", "water_temp"),
 dropNA = TRUE,progress = TRUE,
  ...
\mathcal{L}
```
# Arguments

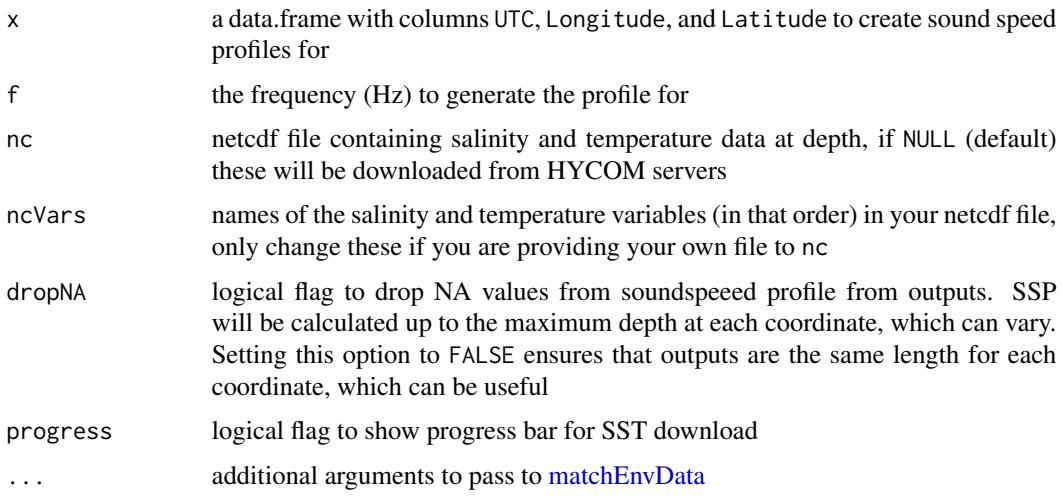

# Value

a list with one element for each row of x, each element is a list containing speed, the sound speed (m/s), and depth (m)

# Author(s)

Taiki Sakai <taiki.sakai@noaa.gov>

#### Examples

```
## Not run:
# examples not run because they require internet connection
coords <- data.frame(UTC=as.POSIXct('2014-07-15 01:00:00', tz='UTC'),
                     Longitude = -119, Latitude = 33)
ssp <- createSSP(coords)
plot(x=ssp[[1]]$speed, y=-ssp[[1]]$depth, type='l')
```
## End(Not run)

<span id="page-7-1"></span>

dataToRanges *Create List of the Ranges of Coordinates*

#### Description

Creates a named list with the ranges of Longitude, Latitude, and Time (UTC) data for use in functions like [formatURL.](#page-14-1) Can also specify an amount to buffer the min and max values by for each coordinate

#### Usage

dataToRanges(data, buffer =  $c(\theta, \theta, \theta)$ )

#### Arguments

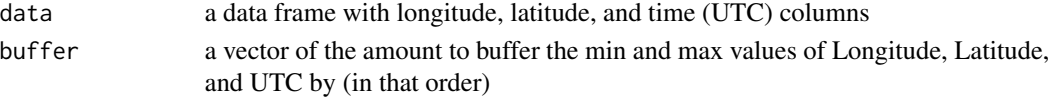

#### Value

a list with the ranges of coordinates for Longitude, Latitude, and UTC. Ranges are listed as c(left, right), so if your data spans across the dateline

#### Author(s)

Taiki Sakai <taiki.sakai@noaa.gov>

```
gps <- data.frame(Latitude = c(32, 32.1, 32.2, 32.2, 32.2),
                  Longitude = c(-110, -110.1, -110.2, -110.3, -110.4),
                  UTC = as.POSIXct(c('2000-01-01 00:00:00', '2000-01-01 00:00:10',
                                      '2000-01-01 00:00:20', '2000-01-01 00:00:30',
                                     '2000-01-01 00:00:40')))
dataToRanges(gps)
dataToRanges(gps, buffer = c(.05, .05, 86400))
```
<span id="page-7-0"></span>

<span id="page-8-0"></span>Decimate a folder of .wav files or a single .wav file to a new sample rate.

#### Usage

```
decimateWavFiles(inDir, outDir, newSr, progress = TRUE)
```
# Arguments

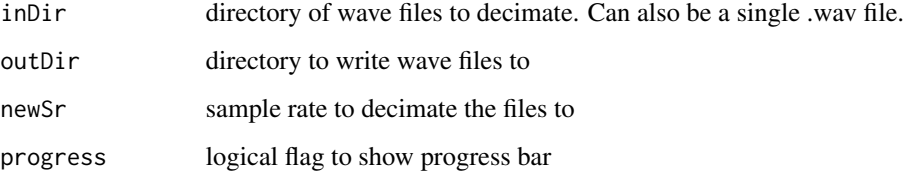

# Details

This code is based on R code written by Jay Barlow.

#### Value

Invisibly returns the names of all files that were successfully decimated

# Author(s)

Taiki Sakai <taiki.sakai@noaa.gov>

```
origDir <- file.path(tempdir(), 'origSR')
decDir <- file.path(tempdir(), 'decSR')
writeClickWave('origWav.wav', outDir=origDir, signalLength = 1, clickLength = 100,
               clicksPerSecond = 200, frequency = 20000, sampleRate = 100000)
decWavs <- decimateWavFiles(origDir, decDir, 50000)
file.remove(paste0(origDir, 'origWav.wav'))
file.remove(decWavs)
```
<span id="page-9-0"></span>

Downloads environmental data matching the coordinates in a set of data

# Usage

```
downloadEnv(
  data,
  edinfo,
  fileName = NULL,
  buffer = c(\emptyset, \emptyset, \emptyset),
  timeout = 120,
  progress = TRUE,
   ...
)
```
# Arguments

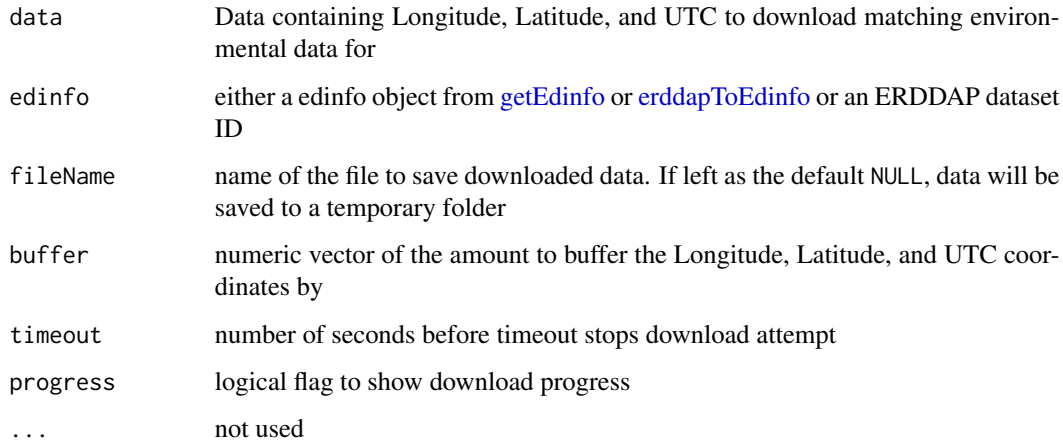

# Value

if download is successful, invisibly returns the filename. If it fails returns FALSE. If successful, the file name of downloaded data. If not, returns FALSE

#### Author(s)

Taiki Sakai <taiki.sakai@noaa.gov>

# <span id="page-10-0"></span>edinfoToURL 11

# Examples

```
data <- data.frame(Latitude = 32, Longitude = -117,
                  UTC = as.POSIXct('2000-01-01 00:00:00', tz='UTC'))
## Not run:
# not run because download could take time
# download jplMURSST41 dataset
edi <- erddapToEdinfo('jplMURSST41')
ncFile <- downloadEnv(data, edi, 'sstData.nc')
# browse suggested sst datasets, then download
edi <- browseEdinfo(var='sst')
ncFile <- downloadEnv(data, edi, 'sstData.nc')
## End(Not run)
```
<span id="page-10-1"></span>edinfoToURL *Create a URL for Downloading Data from a edinfo Object*

#### Description

Creates a properly formatted URL (see [formatURL\)](#page-14-1) from a datalist either from the package's recommended sources or an ERDDAP dataset id

#### Usage

```
edinfoToURL(edinfo, ranges)
```
# Arguments

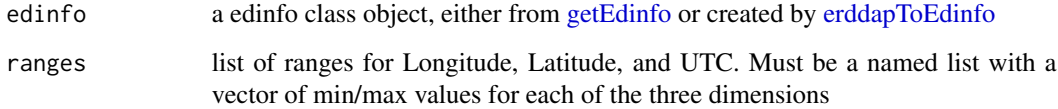

#### Value

a properly formatted URL that can be used to download environmental data

# Author(s)

Taiki Sakai <taiki.sakai@noaa.gov>

### Examples

```
sstEdi <- getEdinfo()[['jplMURSST41']]
# select all variables for download
sstEdi <- varSelect(sstEdi, TRUE)
edinfoToURL(sstEdi, ranges = list(Latitude = c(32, 33),
                                  Longitude = c(-118, -117),
                                  UTC = as.POSIXct(c('2000-01-01 00:00:00',
                                                      '2000-01-02 00:00:00'), tz='UTC')))
```
erddapList *A list of edinfo objects from ERDDAP data sources*

#### Description

A list of edinfo objects, mostly used internally for functions. These objects represent different environmental data sources from ERDDAP servers and are used to download environmental data.

#### Usage

erddapList

# Format

A list with objects of class edinfo

### Source

Southwest Fisheries Science Center / NMFS / NOAA

<span id="page-11-1"></span>erddapToEdinfo *Create an edinfo Object from an ERDDAP Dataset Id*

#### Description

Creates an edinfo object that can be used to create a URL for downloading environmental data using [edinfoToURL](#page-10-1)

#### Usage

```
erddapToEdinfo(
  dataset,
 baseurl = c("https://upwell.pfeg.noaa.gov/erddap/",
  "https://coastwatch.pfeg.noaa.gov/erddap/", "https://www.ncei.noaa.gov/erddap/",
    "https://erddap.sensors.ioos.us/erddap"),
  chooseVars = TRUE
)
```
<span id="page-11-0"></span>

# <span id="page-12-0"></span>findEchoTimes 13

```
hycomToEdinfo(
  dataset = "GLBy0.08/expt_93.0",
  baseurl = "https://ncss.hycom.org/thredds/ncss/",
  chooseVars = TRUE
)
```
### Arguments

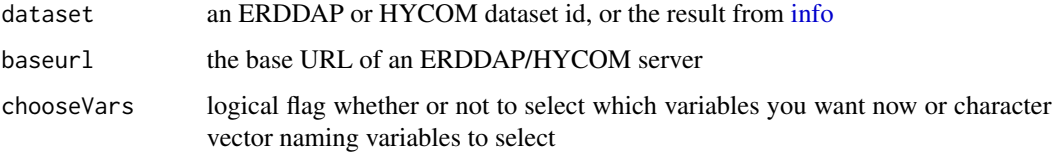

# Value

an edinfo list object that can be used to download environmental data

# Author(s)

Taiki Sakai <taiki.sakai@noaa.gov>

#### Examples

```
## Not run:
# examples not run because they require internet connection
sstEdi <- erddapToEdinfo('jplMURSST41')
# dataset from a diferent erddap server
sshEdi <- erddapToEdinfo('hawaii_soest_2ee3_0bfa_a8d6',
                          baseurl = 'http://apdrc.soest.hawaii.edu/erddap/')
# THese work the same - erddap function will pass to hycom if appears to be hycom dataset
hycomEdi <- hycomToEdinfo('GLBy0.08/expt_93.0')
hycomEdi <- erddapToEdinfo('GLBy0.08/expt_93.0')
```
## End(Not run)

findEchoTimes *Find Estimated Echo Times*

#### Description

Finds the estimated times of echoes in a waveform clip. This function was developed to estimate the time of a surface reflected echo of echolocation clicks of deep diving marine mammals. The times of echoes are estimated by finding peaks in the autocorrelation of a signal.

# Usage

```
findEchoTimes(
 wav,
  sr = NULL,filter = NULL,
 clipLen = 0.03,
 peakMin = 0.01,minTime = 0.001,maxTime = NULL,
 channel = NULL,n = 3,
 plot = TRUE,
 plotText = NULL
\mathcal{L}
```
# Arguments

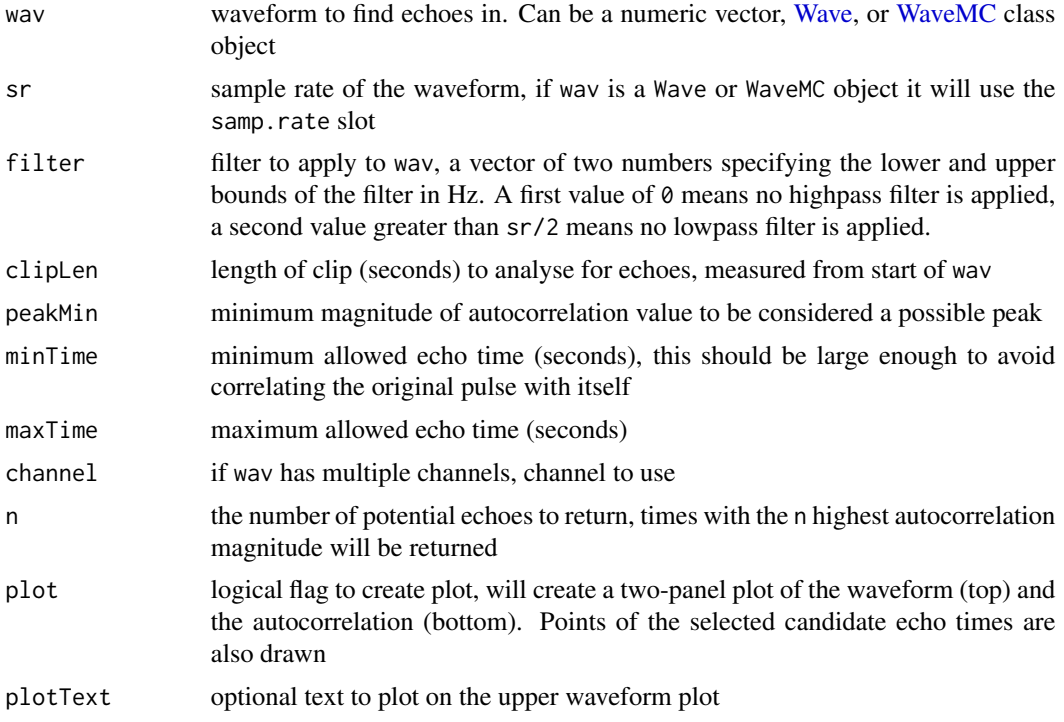

# Value

a list with elements mag, time and wav

# Author(s)

Taiki Sakai <taiki.sakai@noaa.gov>

<span id="page-13-0"></span>

<span id="page-14-1"></span><span id="page-14-0"></span>This creates a properly formatted URL for downloading environmental data either from an ERD-DAP or HYCOM server. This URL can be pasted into a browser or submitted to something like httr::GET to actually download the data. Also see [edinfoToURL](#page-10-1)

#### Usage

```
formatURL(
  base,
  dataset,
  fileType,
  vars,
  ranges,
  stride = 1,
  style = c("erddap", "hycom")
)
```
# Arguments

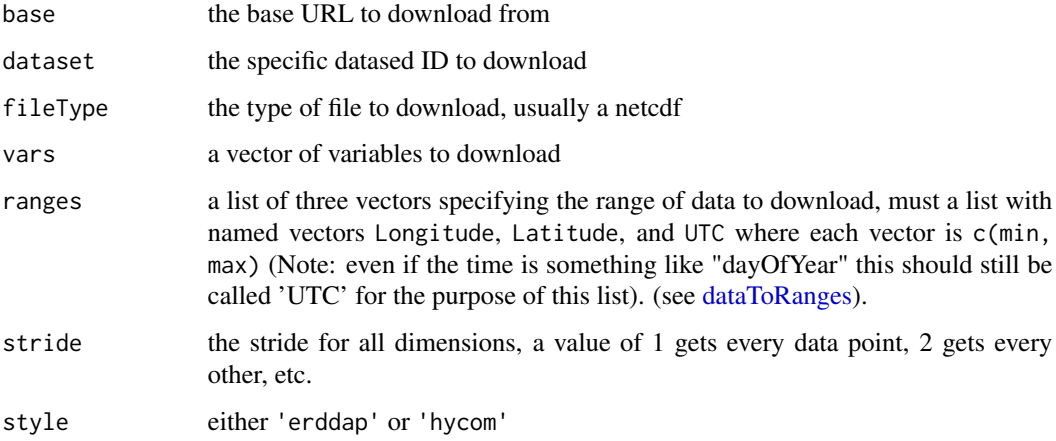

# Value

a properly formatted URL that can be used to download environmental data

#### Author(s)

Taiki Sakai <taiki.sakai@noaa.gov>

# Examples

```
formatURL(
   base = "https://upwell.pfeg.noaa.gov/erddap/griddap/",
   dataset = "jplMURSST41",
   fileType = "nc",
   vars = "analysed_sst",
   ranges = list(
              Latitude = c(30, 31),
              Longitude = c(-118, -117),
             UTC = as.POSIXct(c('2005-01-01 00:00:00', '2005-01-02 00:00:00'), tz='UTC')
            ),
   stride=1,
   style = 'erddap'
)
```
<span id="page-15-1"></span>getEdinfo *Browse a List of Curated Environmental Datasets*

# Description

This function gets the list of environmental datasets provided as a recommended starting point for various measures

#### Usage

getEdinfo()

# Value

a list of edinfo list objects

# Author(s)

Taiki Sakai <taiki.sakai@noaa.gov>

```
ediList <- getEdinfo()
ediList[[1]]
ediList[['jplMURSST41']]
```
<span id="page-15-0"></span>

<span id="page-16-0"></span>downloads filename and recording URL information from a Figshare article. Requires a users API token from their figshare account

#### Usage

getFigshareInfo(token, id)

#### Arguments

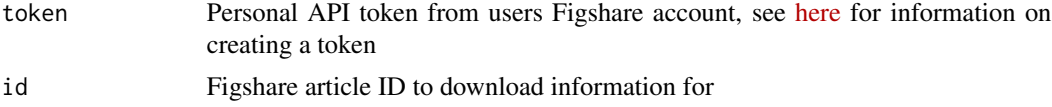

# Value

dataframe with columns filename and recording\_url

# Author(s)

Taiki Sakai <taiki.sakai@noaa.gov>

hycomList *A list of edinfo objects from HYCOM data sources*

#### Description

A list of edinfo objects, mostly used internally for functions. These objects represent different environmental data sources from HYCOM servers and are used to download environmental data.

# Usage

hycomList

# Format

A list with objects of class edinfo

# Source

Southwest Fisheries Science Center / NMFS / NOAA

<span id="page-17-1"></span><span id="page-17-0"></span>

Extracts all variables from a netcdf file matching Longitude, Latitude, and UTC coordinates in given dataframe

# Usage

```
matchEnvData(
  data,
  nc = NULL,var = NULL,buffer = c(\emptyset, \emptyset, \emptyset),
  FUN = c(mean),fileName = NULL,
  progress = TRUE,
  depth = 0,
  ...
\mathcal{L}## S4 method for signature 'data.frame'
matchEnvData(
  data,
  nc = NULL,var = NULL,buffer = c(\emptyset, \emptyset, \emptyset),
  FUN = c(mean),fileName = NULL,
  progress = TRUE,
  depth = 0,
  ...
)
```
#### Arguments

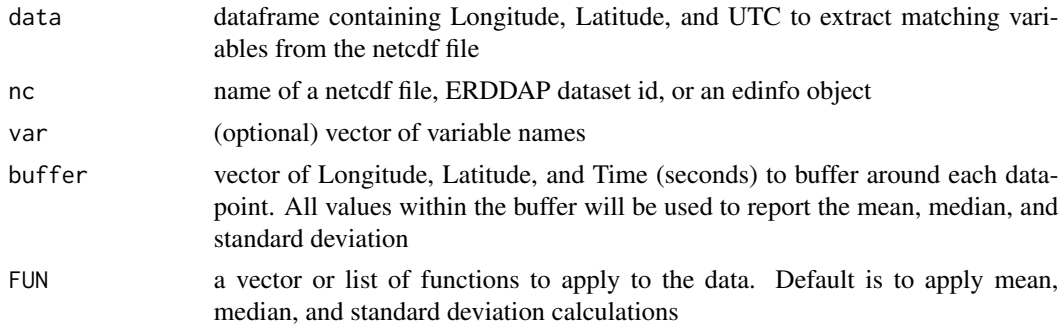

# <span id="page-18-0"></span>matchEnvData 19

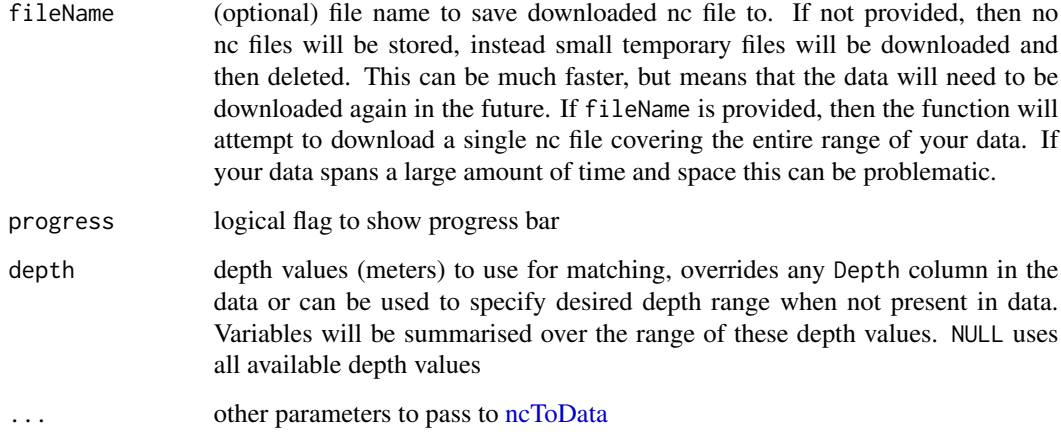

# Value

original dataframe with three attached columns for each variable in the netcdf file, one for each of mean, median, and standard deviation of all values within the buffer

# Author(s)

Taiki Sakai <taiki.sakai@noaa.gov>

```
data \leq data.frame(Latitude = 32, Longitude = -117,
                  UTC = as.POSIXct('2004-12-31 09:00:00', tz='UTC'))
## Not run:
# Not run because downloads files
# default calculates mean, median, and standard deviation
matchEnvData(data, nc='jplMURSST41', var=c('analysed_sst', 'analysis_error'))
# get just mean within a buffer around coordinates
matchEnvData(data, nc='jplMURSST41', var=c('analysed_sst', 'analysis_error'),
             FUN = mean, buffer = c(.01, .01, 86400))
## End(Not run)
# Can also work from an existing nc file
nc <- system.file('extdata', 'sst.nc', package='PAMmisc')
matchEnvData(data, nc = nc)
# Using a custom function
meanPlusOne <- function(x) {
  mean(x, na.rm=TRUE) + 1}
matchEnvData(data, nc=nc, FUN=c(mean, meanPlusOne))
```
<span id="page-19-1"></span><span id="page-19-0"></span>

Extracts all variables from a netcdf file matching Longitude, Latitude, and UTC coordinates in given dataframe

# Usage

```
ncToData(
 data,
 nc,
 var = NULL,buffer = c(0, 0, 0),FUN = c(mean),raw = FALSE,keepMatch = TRUE,progress = TRUE,
 depth = 0,
 verbose = TRUE,
  ...
)
```
# Arguments

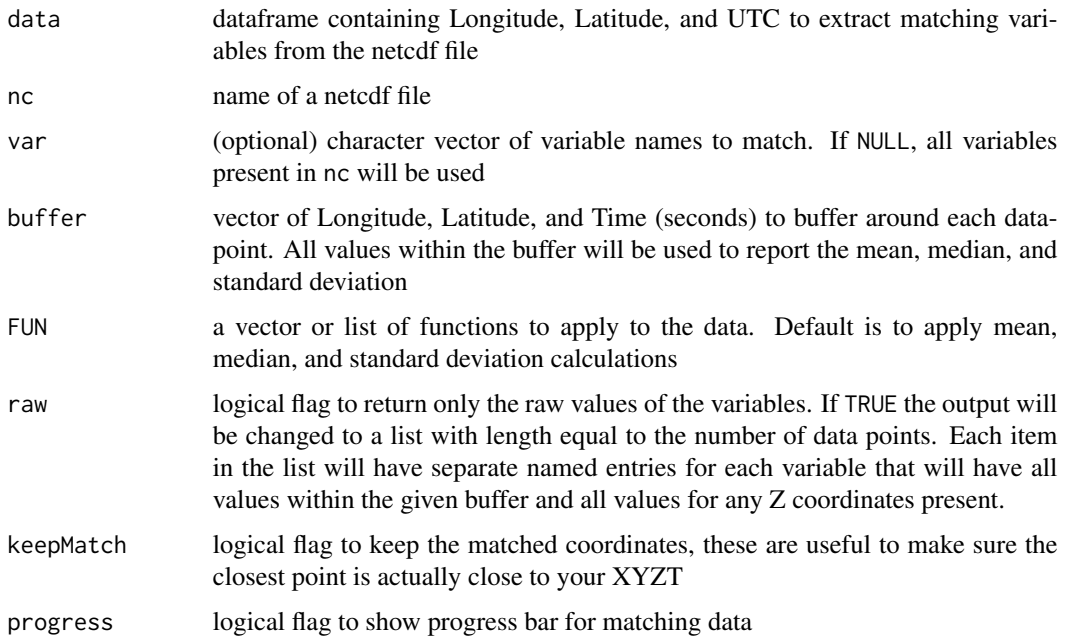

# <span id="page-20-0"></span>peakTrough 21

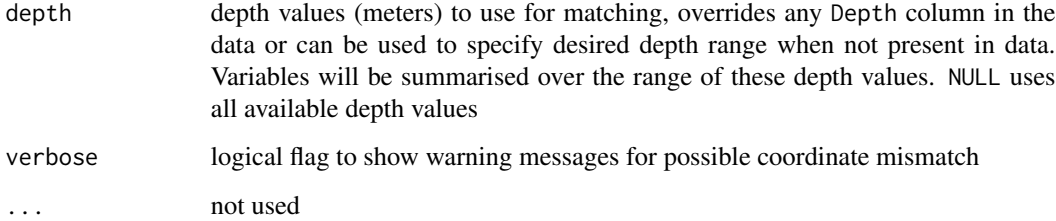

# Value

original dataframe with three attached columns for each variable in the netcdf file, one for each of mean, median, and standard deviation of all values within the buffer

#### Author(s)

Taiki Sakai <taiki.sakai@noaa.gov>

### Examples

```
data \leq data.frame(Latitude = 32, Longitude = -117,
                   UTC = as.POSIXct('2005-01-01 00:00:00', tz='UTC'))
nc <- system.file('extdata', 'sst.nc', package='PAMmisc')
# default calculates mean
ncToData(data, nc = nc)
# calculate mean, median, and sd
ncToData(data, nc=nc, FUN=c(mean, median, sd), buffer = c(.01, .01, 86400))
# custom function
meanPlusOne <- function(x) {
    mean(x, na.rm=TRUE) + 1
}
ncToData(data, nc=nc, FUN=c(mean, meanPlusOne))
```
peakTrough *Find Peaks and Troughs in a Spectrum*

#### Description

Finds up to three peaks in a spectrum, as well as the troughs between those peaks.

#### Usage

```
peakTrough(spec, freqBounds = c(10, 30), dbMin = -15, smooth = 5, plot = FALSE)
```
#### Arguments

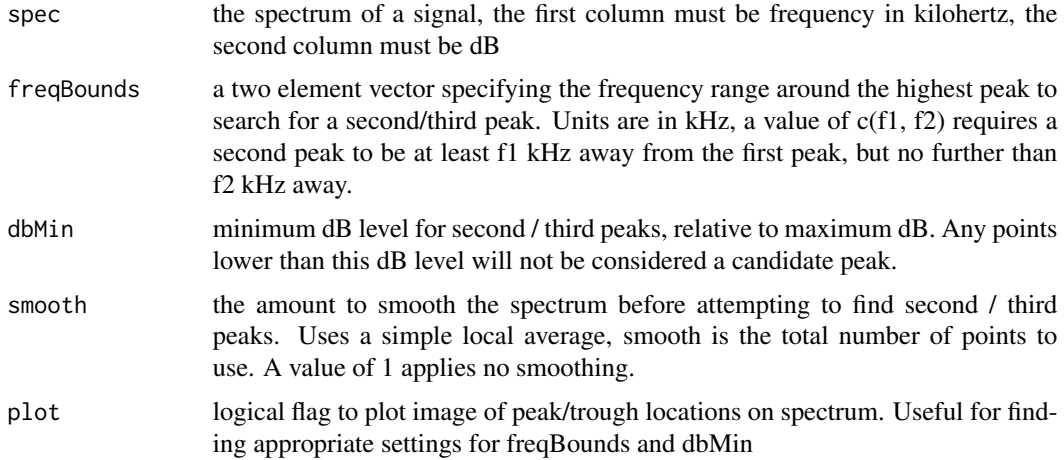

# Details

The first peak is the frequency with the highest dB level (first and last frequency points are ignored). Then this uses a very simple algorithm to find second and third peaks in a spectrum. Peak candidates are identified with a few simple steps:

- **Step 1** Use a local average of (smooth) points to smooth the spectrum.
- Step 2 Check if a point is larger than both its neighbors.
- Step 3 Check if points are within the frequency range specified by freqBounds. Points must be at least f1 kHz away from the frequency , but no further than f2 kHz away.
- Step 4 Check if points are above the minimum dB level specified by dbMin.

From the remaining points the point with the highest dB level is selected as the second peak, then the frequency range filter of Step 3 is applied again around this second peak before attempting to find a third peak. If no second or third peak is found (ie. no values fall within the specified frequency and dB search ranges), then it will be set to 0. The trough values are set as the frequency with the lowest dB level between any peaks that were found. The trough values will be 0 for any peaks that were not found.

If you are unsure of what levels to specify for freqBounds and dbMin, setting plot=TRUE will show a visualization of the search range and selected peaks so you can easily see if the selected parameters are capturing the behavior you want.

#### Value

a dataframe with the frequencies (in kHz) of up to 3 peaks and 2 troughs between those peaks. Also reports the peak-to-peak distance. Any peaks / troughs that were not able to be found (based on freqBounds and dbMin parameters) will be 0.

# Author(s)

Taiki Sakai <taiki.sakai@noaa.gov>

# <span id="page-22-0"></span>plotPresBar 23

# Examples

```
clickWave <- createClickWave(signalLength = .1, clickLength = 1000, clicksPerSecond = 200,
                             frequency = 3e3, sampleRate = 10e3)
peakTrough(seewave::spec(clickWave, plot=FALSE), plot=TRUE)
```
plotPresBar *plotPresBar*

# Description

Creates a bar plot of the presence or density of detections across time

## Usage

```
plotPresBar(
  x,
 start = NULL,
 end = NULL,bin = "hour/day",by = NULL,
  title = TRUE,
 fill = "grey35",format = c("%m/%d/%Y %H:%M:%S", "%m-%d-%Y %H:%M:%S",
    "%Y/%m/%d %H:%M:%S", "%Y-%m-%d %H:%M:%S"),
 plotTz = "UTC"
\mathcal{L}
```
#### Arguments

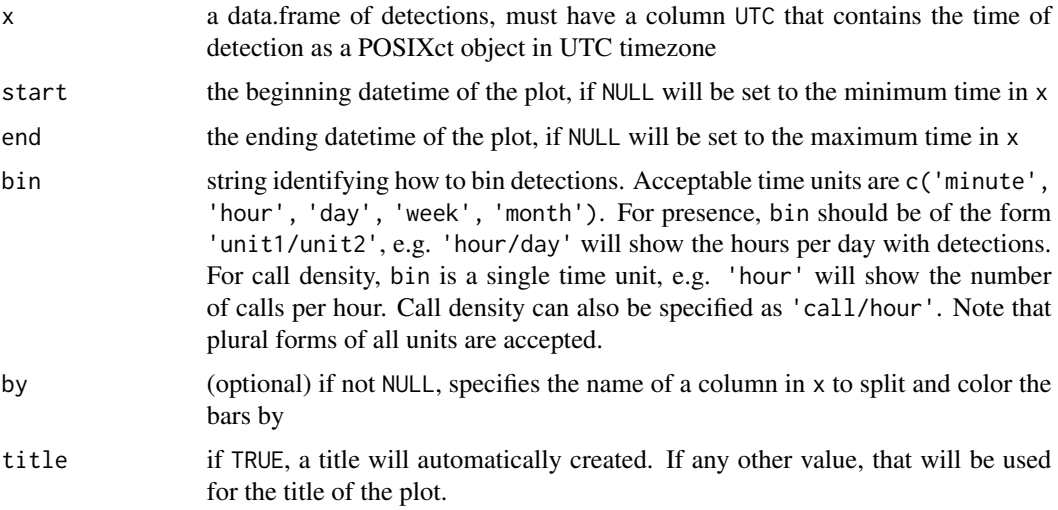

<span id="page-23-0"></span>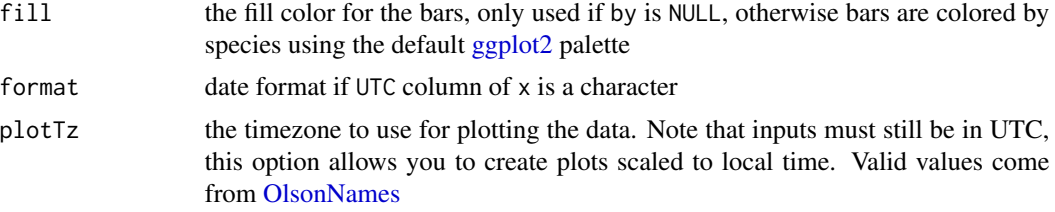

# Value

a ggplot2 object

#### Author(s)

Taiki Sakai <taiki.sakai@noaa.gov>

#### Examples

```
df <- data.frame(UTC = as.POSIXct(runif(1e2, min=0, max=7*24*3600),
                                  origin='1970-01-01 00:00:00', tz='UTC'),
                 label = sample(letters[1:3], 1e2, replace=TRUE))
# hours per day with detections
plotPresBar(df, bin='hour/day')
# calls per day - these options are identical
plotPresBar(df, bin='day')
plotPresBar(df, bin='call/day')
plotPresBar(df, bin='calls/day')
# calls per day, colored by 'label'
plotPresBar(df, bin='day', by='label')
```
plotPresGrid *plotPresGrid*

# Description

Creates a grid plot of the presence or density of detections across time where the x-axis is the hour of the day and the y-axis is the date

#### Usage

```
plotPresGrid(
 x,
 start = NULL,end = NULL,bin = c("hour", "minute", "30min", "15min"),
  type = c("presence", "density"),
  by = NULL,
  alpha = 0.5,
```
# <span id="page-24-0"></span>plotPresGrid 25

```
gps = NULL,format = c("%m/%d/%Y %H:%M:%S", "%m-%d-%Y %H:%M:%S",
   "%Y/%m/%d %H:%M:%S", "%Y-%m-%d %H:%M:%S"),
 fill = "blue",color = NA,
 cmap = viridis\_pal() (25),
 title = TRUE,
 plotTz = "UTC"
\mathcal{L}
```
# Arguments

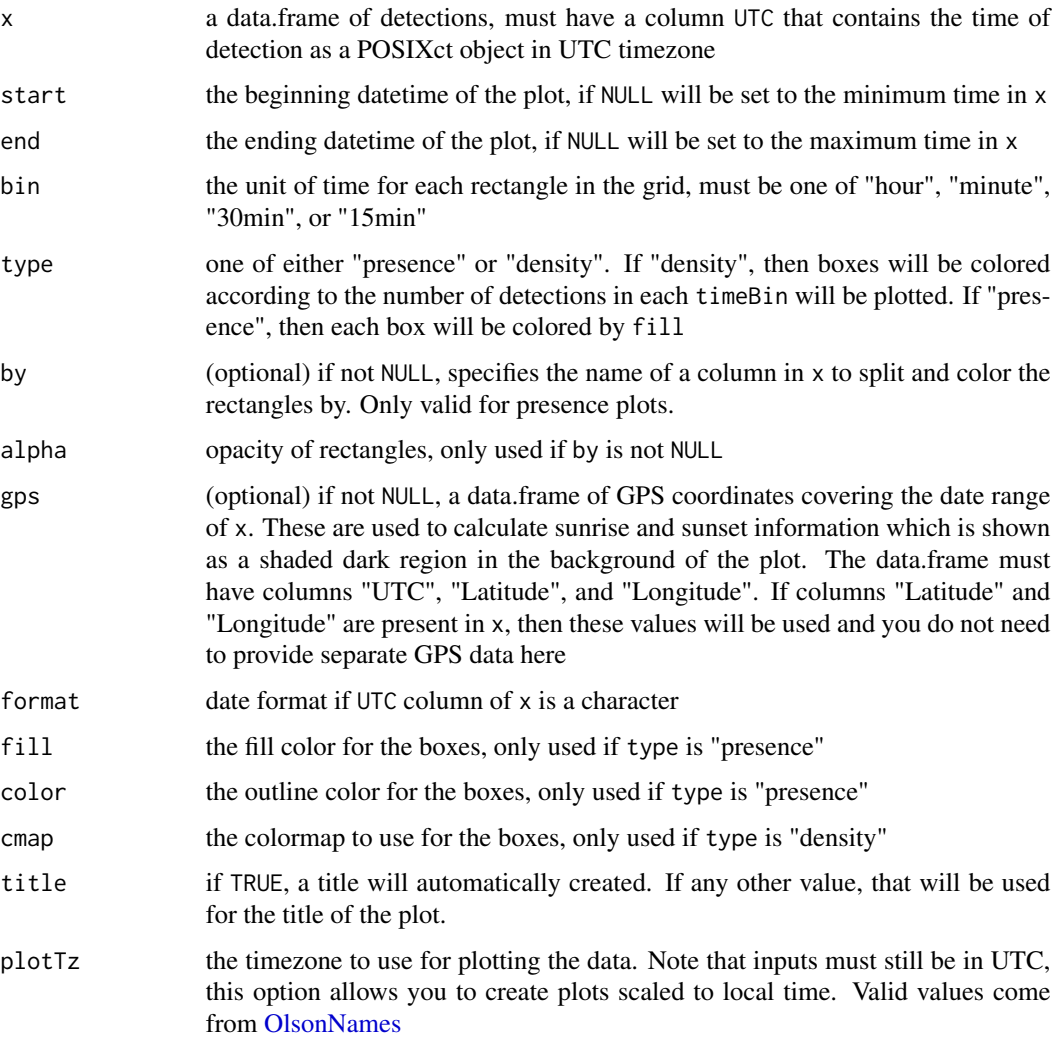

#### Value

a ggplot2 object

#### <span id="page-25-0"></span>Author(s)

Taiki Sakai <taiki.sakai@noaa.gov>

#### Examples

```
df <- data.frame(UTC = as.POSIXct(runif(1e2, min=0, max=7*24*3600),
                                  origin='1970-01-01 00:00:00', tz='UTC'),
                 label = sample(letters[1:3], 1e2, replace=TRUE))
plotPresGrid(df, type='presence', bin='hour')
plotPresGrid(df, type='density', bin='hour')
plotPresGrid(df, type='density', bin='30min')
gps <- data.frame(UTC = as.POSIXct('1970-01-01 00:00:00', tz='UTC'),
                 Latitude=32.4,
                 Longitude = -118)
plotPresGrid(df, gps=gps, bin='hour')
# coloring presence grid by label column
plotPresGrid(df, gps=gps, by='label')
# can be confusing if there is a lot of overlap, ggplot output can be split
library(ggplot2)
plotPresGrid(df, gps=gps, by='label') + facet_wrap(vars(label), ncol=2)
# using "by" with type="density" defaults to this facet_wrap behavior
# since color is already being used to represent density
plotPresGrid(df, gps=gps, by='label', type='density')
# can adjust facet_wrap parameters by adding it again
plotPresGrid(df, gps=gps, by='label', type='density') + facet_wrap(vars(label), ncol=2)
```
raytrace *Raytrace Through a Soundspeed Profile*

#### Description

Traces the ray of a sound through a varying soundspeed profile for a fixed amount of time. Also plots the provided sound speed profile and all traces generated. All code here is based on MATLAB code originally written by Val Schmidt from the University of New Hampshire Val Schmidt (2021). raytrace https://www.mathworks.com/matlabcentral/fileexchange/26253-raytrace), MATLAB Central File Exchange. Retrieved June 29, 2021.

#### Usage

```
raytrace(x0, z0, theta0, tt, zz, cc, plot = TRUE, progress = FALSE)
```
#### **Arguments**

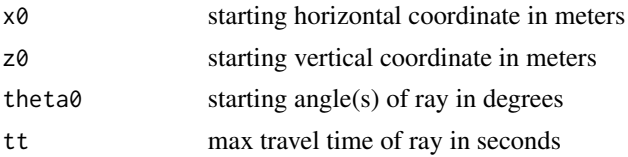

<span id="page-26-0"></span>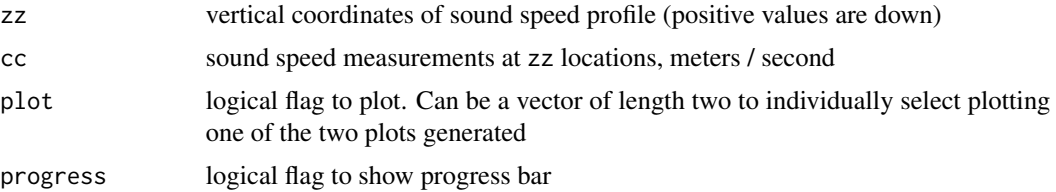

#### Value

A list with four elements: x, the horizontal coordinates of ray path, z the vertical coordinates of ray path, t actual travel time of ray in seconds, and d the total distance the ray traveled. Each individual item in the output is a list with one entry for each theta0 provided.

# Author(s)

Taiki Sakai <taiki.sakai@noaa.gov>

# Examples

```
# Setup the sound speed profile
zz <- seq(from=0, to=5000, by=1)
cc <- 1520 + zz * -.05
cc[751:length(cc)] <- cc[750] + (zz[751:length(zz)] - zz[750])*.014
rt <- raytrace(0, 0, 5, 120, zz, cc, TRUE)
```
readGPXTrack *Read Tracks from a GPX File*

# Description

Read in a GPX file and convert the tracks to a dataframe

#### Usage

```
readGPXTrack(x)
```
#### Arguments

x a path to a .gpx file

# Value

a dataframe with columns Latitude, Longitude, UTC, and Name

#### Author(s)

Taiki Sakai <taiki.sakai@noaa.gov>

# Examples

```
gpxFile <- system.file('extdata', 'GPX.gpx', package='PAMmisc')
gpxData <- readGPXTrack(gpxFile)
str(gpxData)
```
readSpecAnno *Read Pamguard Spectrogram Annotation Table*

# Description

Reads the Spectrogram Annotation table from a PAMGuard database and applies some minor formatting

# Usage

readSpecAnno(db, table = "Spectrogram\_Annotation")

# Arguments

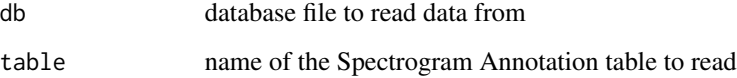

# Value

a dataframe containing spectrogram annotation data

# Author(s)

Taiki Sakai <taiki.sakai@noaa.gov>

# Examples

```
## Not run:
myDb <- 'PamguardDatabase.sqlite3'
specAnno <- readSpecAnno(db)
```
## End(Not run)

<span id="page-27-0"></span>

<span id="page-28-0"></span>

Gathers data from Soundtrap XML log files to perform QA/QC on a set of recordings.

# Usage

```
soundtrapQAQC(
 dir,
 outDir = NULL,
 xlim = NULL,label = NULL,voltSelect = c("internal", "external"),
 plot = TRUE
)
```
## Arguments

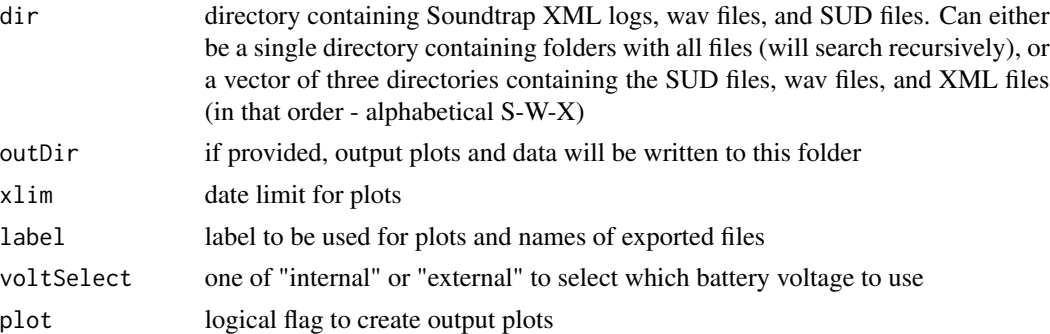

#### Value

list of dataframes with summary data for \$xmlInfo, \$sudInfo, and \$wavInfo

## Author(s)

Taiki Sakai <taiki.sakai@noaa.gov>

```
## Not run:
# not run
stDir <- './Data/SoundtrapFiles/'
stData <- soundtrapQAQC(stDir, plot=TRUE)
# save data
stData <- soundtrapQAQC(stDir, outDir='./Data/SoundtrapFiles/QAQC', plot=TRUE)
# or provide separate folders of data
```

```
stDirs <- c('./Data/SoundtrapFiles/SUDFiles',
            './Data/SoundtrapFiles/WavFiles',
            './Data/SoundtrapFiles/XMLFiles')
stData <- soundtrapQAQC(stDirs, plot=TRUE)
## End(Not run)
```
#### squishList *Compress a List by Name*

#### Description

Attempts to compress a list by combining elements with the same name, searching recursively if there are lists in your list

#### Usage

squishList(myList, unique = FALSE)

#### Arguments

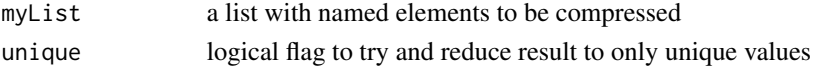

# Details

items with the same name are assumed to have the same structure and will be combined. Dataframes will be combined with bind\_rows, vectors just be collapsed into one vector, matrices will be combined with rbind, lists will be combined recursively with another call to squishList

# Value

a list with one element for every unique name in the original list

#### Author(s)

Taiki Sakai <taiki.sakai@noaa.gov>

```
myList <- list(a=1:3, b=letters[1:4], a=5:6, b=letters[4:10])
squishList(myList)
myList <- list(a=1:3, b=data.frame(x=1:3, y=4:6), b=data.frame(x=10:14, y=1:5))
squishList(myList)
myList <- list(a=list(c=1:2, d=2), b=letters[1:3], a=list(c=4:5, d=6:9))
squishList(myList)
```
<span id="page-29-0"></span>

<span id="page-30-0"></span>

This function attempts to mark portions of a GPS track where a ship is traveling in a straight line by comparing the recent average heading with a longer term average heading. If these are different, then the ship should be turning. Note this currently does not take in to account time, only number of points

#### Usage

```
straightPath(gps, nSmall = 10, nLarge = 60, thresh = 10, plot = FALSE)
```
#### Arguments

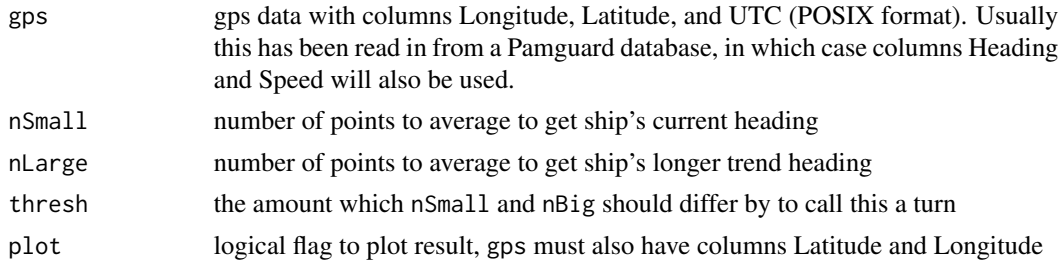

#### Value

the original dataframe gps with an added logical column straight indicating which portions are approximately straight

#### Author(s)

Taiki Sakai <taiki.sakai@noaa.gov>

```
gps <- data.frame(Latitude = c(32, 32.1, 32.2, 32.2, 32.2),
                  Longitude = c(-110, -110.1, -110.2, -110.3, -110.4),
                  UTC = as.POSIXct(c('2000-01-01 00:00:00', '2000-01-01 00:00:10',
                                      '2000-01-01 00:00:20', '2000-01-01 00:00:30',
                                     '2000-01-01 00:00:40')),
                  Heading = c(320, 320, 270, 270, 270),
                  Speed = c(.8, .8, .5, .5, .5))straightPath(gps, nSmall=1, nLarge=2)
straightPath(gps, nSmall=1, nLarge=4)
```
<span id="page-31-0"></span>trainSplitPermute *trainSplitPermute*

#### Description

Find a desired train/val/test split of a dataset through random permutation. Uses a variable in your dataset to randomly split by (for example, could be the location of different sites, or different months of data), then tries to find the split that most closesly matches your desired distribution of data for a set of labels. It can often be difficult to find a good split if the distribution of your labels is not consistent across sites, so this function tries a bunch of random splits then uses a score to find the best one.

# Usage

```
trainSplitPermute(
  x,
 probs = c(0.7, 0.15, 0.15),
 n = 1000,splitBy = "drift",
 label = "species",
 countCol = NULL,minCount = c(1, 1, 1),top = 3,
  seed = 112188
)
```
# Arguments

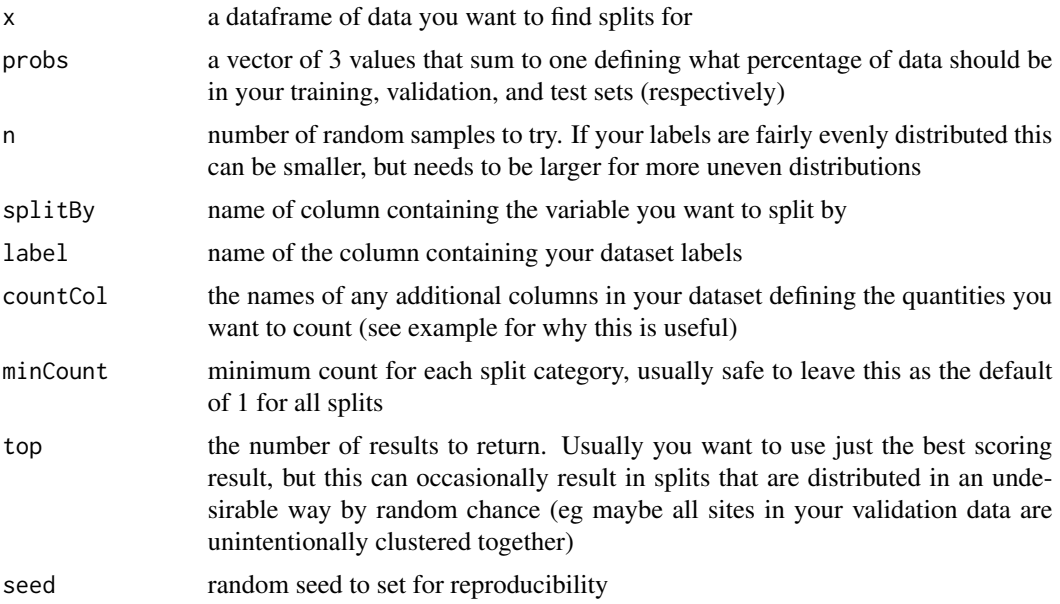

#### Value

a list of the top results. Each individual result contains \$splitMap containing the random split marked as integer 1, 2, 3 corresponding to train, val, test and \$splitVec a vector marking each row of x with its category. These two results are named by the levels of splitBy. \$distribution a table of the distribution of label in the split, and \$score the split score (lower is closer to desired probs)

# Author(s)

Taiki Sakai <taiki.sakai@noaa.gov>

```
# making some dummy data
df <- data.frame(
    species = sample(leters[1:5], probec(.4, .2, .1, .1, .2), 1e3, replace=TRUE),site = sample(LETTERS[1:12], 1e3, replace=TRUE),
   event = 1:1e3)
# try a split with n=3
split <- trainSplitPermute(df, probs=c(.7, .15, .15), n=3, label='species', splitBy='site')
# assign the best split as the split cateogry
df$split <- split[[1]]$splitVec
# distribution is not close to our desired .7, .15, .15 split because n is too low
round(table(df$species, df$split) /
   matrix(rep(table(df$species), 3), nrow=5), 2)
# rerun with higher n to get closer to desired distribution
split <- trainSplitPermute(df, probs=c(.7, .15, .15), n=1e3, label='species', splitBy='site')
df$split <- split[[1]]$splitVec
round(table(df$species, df$split) /
    matrix(rep(table(df$species), 3), nrow=5), 2)
# adding a new site that has significantly more detections than others
addSite <- data.frame(
    species = sample(letters[1:5], 500, replace=TRUE),
   site = rep(LETTERS[13], 500),event = 1001:1500)
df$split <- NULL
df <- rbind(df, addSite)
# now just splitting by site does not result in a balanced split for our number of species
# it splits the sites to approx .7, .15, .15 but this does not result in balanced species
split <- trainSplitPermute(df, probs=c(.7, .15, .15), n=1e3, label='species', splitBy='site')
df$split <- split[[1]]$splitVec
round(table(df$species, df$split) /
    matrix(rep(table(df$species), 3), nrow=5), 2)
# adding 'event' as a countCol fixes this
split <- trainSplitPermute(df, probs=c(.7, .15, .15), n=1e3, label='species',
    splitBy='site', countCol='event')
df$split <- split[[1]]$splitVec
```

```
round(table(df$species, df$split) /
    matrix(rep(table(df$species), 3), nrow=5), 2)
```
#### updateUID *Update Detection UIDs*

# Description

Update the UIDs of detections in a Pamguard database. UIDs can become mismatched when rerunning data, this will attempt to re-associate the new UIDs in binary files with detections in the database

#### Usage

updateUID(db, binaries, verbose = TRUE, progress = TRUE)

# Arguments

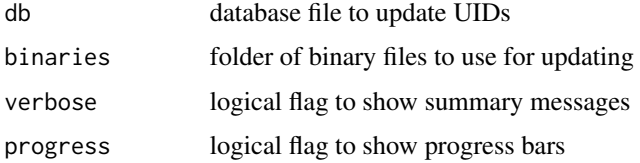

#### Value

Same database as db, but with an additional column "newUID" added to each detection table with updated UIDs if found. "newUID" will be -1 for any detections where no match was found

#### Author(s)

Taiki Sakai <taiki.sakai@noaa.gov>

#### Examples

```
## Not run:
# not run because sample data does not exist
db <- 'MismatchedUid.sqlite3'
bin <- './BinaryFolder'
updateUID(db, bin)
```
## End(Not run)

<span id="page-33-0"></span>

<span id="page-34-0"></span>

Loops through the available variables in an edinfo object and asks whether or not each should be downloaded, then stores the result for passing on to [formatURL](#page-14-1)

#### Usage

varSelect(edinfo, select = NULL)

# Arguments

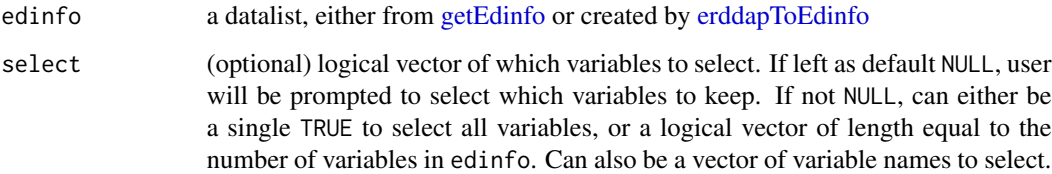

#### Value

the same object as edinfo with an updated varSelect field

#### Author(s)

Taiki Sakai <taiki.sakai@noaa.gov>

```
sstEdi <- getEdinfo()[['jplMURSST41']]
## Not run:
# interactively select
sstEdi <- varSelect(sstEdi)
```

```
## End(Not run)
# select all variables
sstEdi <- varSelect(sstEdi, TRUE)
# select the first two of four
sstEdi <- varSelect(sstEdi, c(TRUE, TRUE, FALSE, FALSE))
```
<span id="page-35-0"></span>

Calculates the Wigner-Ville transform a signal. By default, the signal will be zero-padded to the next power of two before computing the transform, and creates an NxN matrix where N is the zeropadded length. Note that this matrix can get very large for larger N, consider shortening longer signals.

#### Usage

wignerTransform(signal, n = NULL, sr, plot = FALSE)

#### Arguments

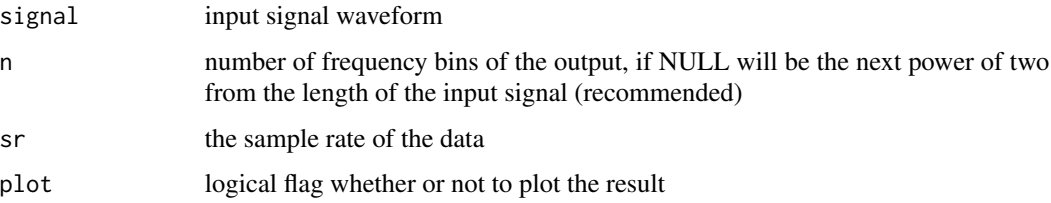

# Details

This code mostly follows Pamguard's Java code for computing the Wigner-Ville and Hilbert transforms.

# Value

a list with three items. tfr, the real values of the wigner transform as a matrix with n rows and number of columns equal to the next power of two from the length of the input signal. f and t the values of the frequency and time axes.

# Author(s)

Taiki Sakai <taiki.sakai@noaa.gov>

```
clickWave <- createClickWave(signalLength = .05, clickLength = 1000, clicksPerSecond = 200,
                             frequency = 3e3, sampleRate = 10e3)
wt <- wignerTransform(clickWave@left, n = 1000, sr = 10e3, plot=TRUE)
```
<span id="page-36-0"></span>

Write a wave file for a synthesized amplitude modulated call

# Usage

```
writeAMWave(
  fileName,
  outDir,
  signalLength,
  modFrequency,
  frequency,
  sampleRate,
  window = c(0.55, 0.45),
  silence = c(\emptyset, \emptyset),
  gainFactor = 0.1\overline{\phantom{a}}createAMWave(
  signalLength,
  modFrequency,
  frequency,
  sampleRate,
  window = c(0.55, 0.45),
  silence = c(0, 0),gainFactor = 0.1)
```
# Arguments

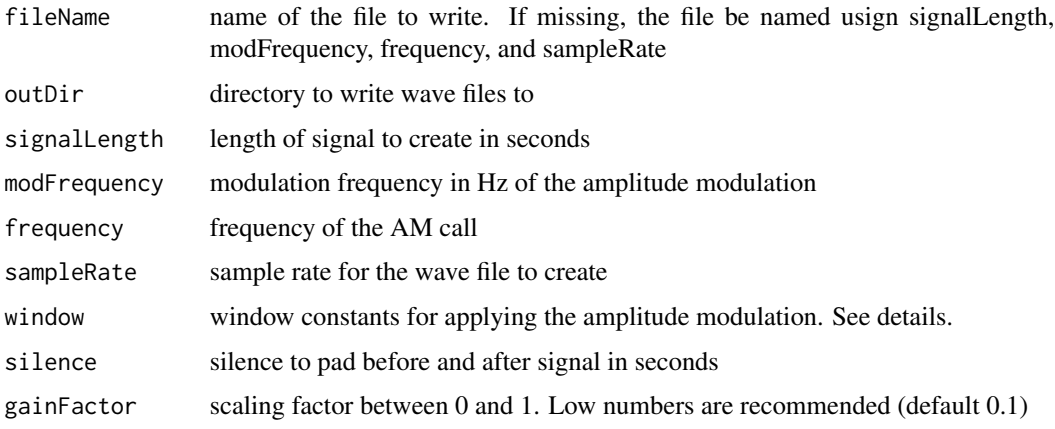

<span id="page-37-0"></span>Amplitude modulated signals are modelled as an ideal sinusoid multiplied by a window function. The window function is an offset sinusoid with frequency equal to the modulation frequency:

$$
W = .5 + .45 * sin(2\pi m ft)
$$

See example(writeAMWave) for a plot showing how this works.

#### Value

writeAMWave invisibly returns the file name, createAMWave returns a [Wave](#page-0-0) class object

#### Author(s)

Taiki Sakai <taiki.sakai@noaa.gov>

#### Examples

```
# Visualisation of modelled AM wave
signal <- sin(2*pi*100*(1:1000)/1000)
window <- .55 + .45 * sin(2*pi*15*(1:1000)/1000)
oldMf <- par()$mfrow
par(mfrow=c(3,1))
plot(signal, type='l')
plot(window, type='l')
plot(window*signal, type='l')
tmpFile <- file.path(tempdir(), 'tempWav.wav')
writeAMWave(tmpFile, signalLength = 1, modFrequency = 1000,
               frequency = 30000, sampleRate = 100000)
file.remove(tmpFile)
amWave <- createAMWave(signalLength = 1, modFrequency = 1000,
                             frequency = 30e3, sampleRate = 100e3)
par(mfrow=oldMf)
```
writeClickWave *Write Click Waveform*

#### Description

Write a wave file for a synthesized delphinid click

#### Usage

```
writeClickWave(
  fileName,
  outDir,
  signalLength,
  clickLength,
  clicksPerSecond,
```
# <span id="page-38-0"></span>writeClickWave 39

```
frequency,
  sampleRate,
  silence = c(0, 0),gainFactor = 0.1\mathcal{L}createClickWave(
  signalLength,
  clickLength,
  clicksPerSecond,
  frequency,
  sampleRate,
  silence = c(0, 0),gainFactor = 0.1)
```
# Arguments

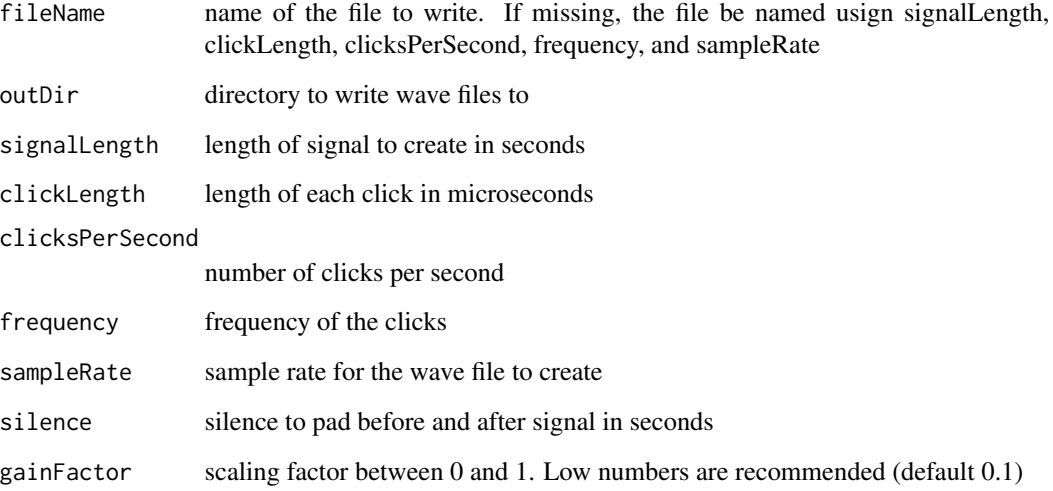

# Details

This code is based on Matlab code by Julie Oswald (2004). Clicks are simulated as an exponentially damped sinusoid.

# Value

writeClickWave invisibly returns the file name, createClickWave returns a [Wave](#page-0-0) class object

# Author(s)

Taiki Sakai <taiki.sakai@noaa.gov>

```
tmpFile <- file.path(tempdir(), 'tempWav.wav')
writeClickWave(tmpFile, signalLength = 1, clickLength = 100, clicksPerSecond = 200,
              frequency = 30000, sampleRate = 100000)
file.remove(tmpFile)
clickWave <- createClickWave(signalLength = 1, clickLength = 100, clicksPerSecond = 200,
                            frequency = 30e3, sampleRate = 100e3)
```
# <span id="page-40-0"></span>Index

∗ datasets erddapList, [12](#page-11-0) hycomList, [17](#page-16-0) addPgAnno, [2](#page-1-0) addPgEvent, [3](#page-2-0) addPgGps, [5](#page-4-0) browseEdinfo, [6](#page-5-0) createAMWave *(*writeAMWave*)*, [37](#page-36-0) createClickWave *(*writeClickWave*)*, [38](#page-37-0) createSSP, [7](#page-6-0) dataToRanges, [8,](#page-7-0) *[15](#page-14-0)* decimateWavFiles, [9](#page-8-0) downloadEnv, [10](#page-9-0) edinfoToURL, [11,](#page-10-0) *[12](#page-11-0)*, *[15](#page-14-0)* erddapList, [12](#page-11-0) erddapToEdinfo, *[10,](#page-9-0) [11](#page-10-0)*, [12,](#page-11-0) *[35](#page-34-0)* findEchoTimes, [13](#page-12-0) formatURL, *[8](#page-7-0)*, *[11](#page-10-0)*, [15,](#page-14-0) *[35](#page-34-0)* getEdinfo, *[10,](#page-9-0) [11](#page-10-0)*, [16,](#page-15-0) *[35](#page-34-0)* getFigshareInfo, [17](#page-16-0) ggplot2, *[24](#page-23-0)* hycomList, [17](#page-16-0) hycomToEdinfo *(*erddapToEdinfo*)*, [12](#page-11-0) info, *[13](#page-12-0)* matchEnvData, *[7](#page-6-0)*, [18](#page-17-0) matchEnvData,data.frame-method

ncToData, *[19](#page-18-0)*, [20](#page-19-0)

OlsonNames, *[24,](#page-23-0) [25](#page-24-0)*

*(*matchEnvData*)*, [18](#page-17-0)

peakTrough, [21](#page-20-0) plotPresBar, [23](#page-22-0) plotPresGrid, [24](#page-23-0)

raytrace, [26](#page-25-0) readGPXTrack, [27](#page-26-0) readSpecAnno, [28](#page-27-0)

soundtrapQAQC, [29](#page-28-0) squishList, [30](#page-29-0) straightPath, [31](#page-30-0) strptime, *[5](#page-4-0)*

trainSplitPermute, [32](#page-31-0)

updateUID, [34](#page-33-0)

varSelect, [35](#page-34-0)

Wave, *[14](#page-13-0)*, *[38,](#page-37-0) [39](#page-38-0)* WaveMC, *[14](#page-13-0)* wignerTransform, [36](#page-35-0) writeAMWave, [37](#page-36-0) writeClickWave, [38](#page-37-0)